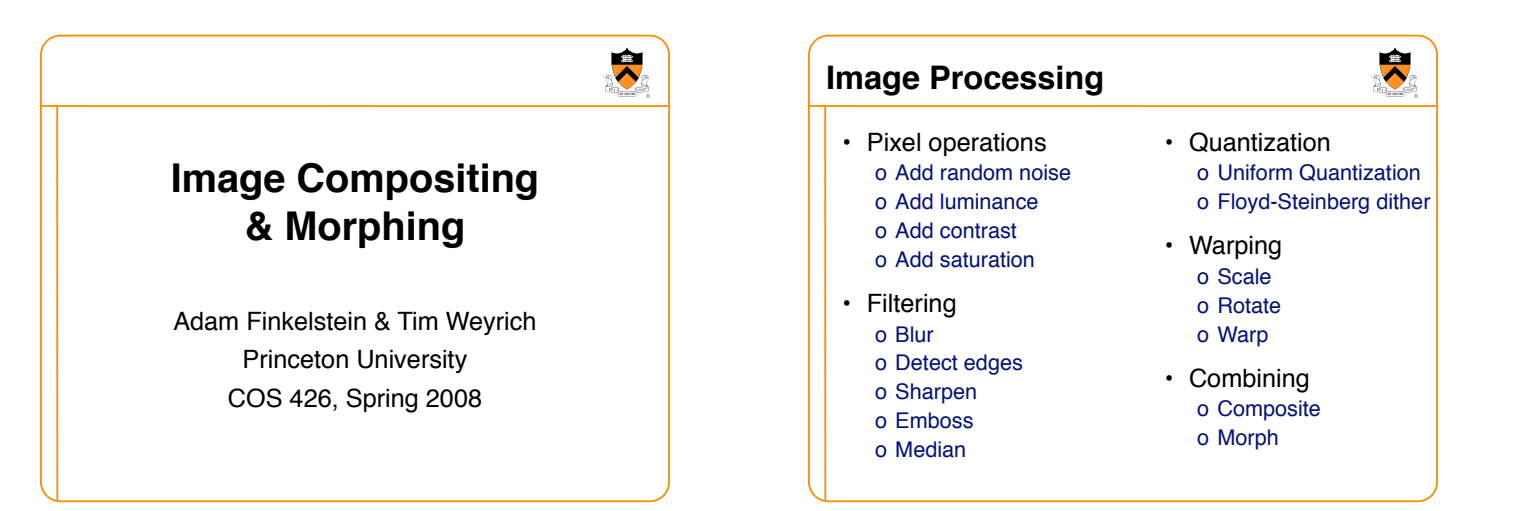

1

5

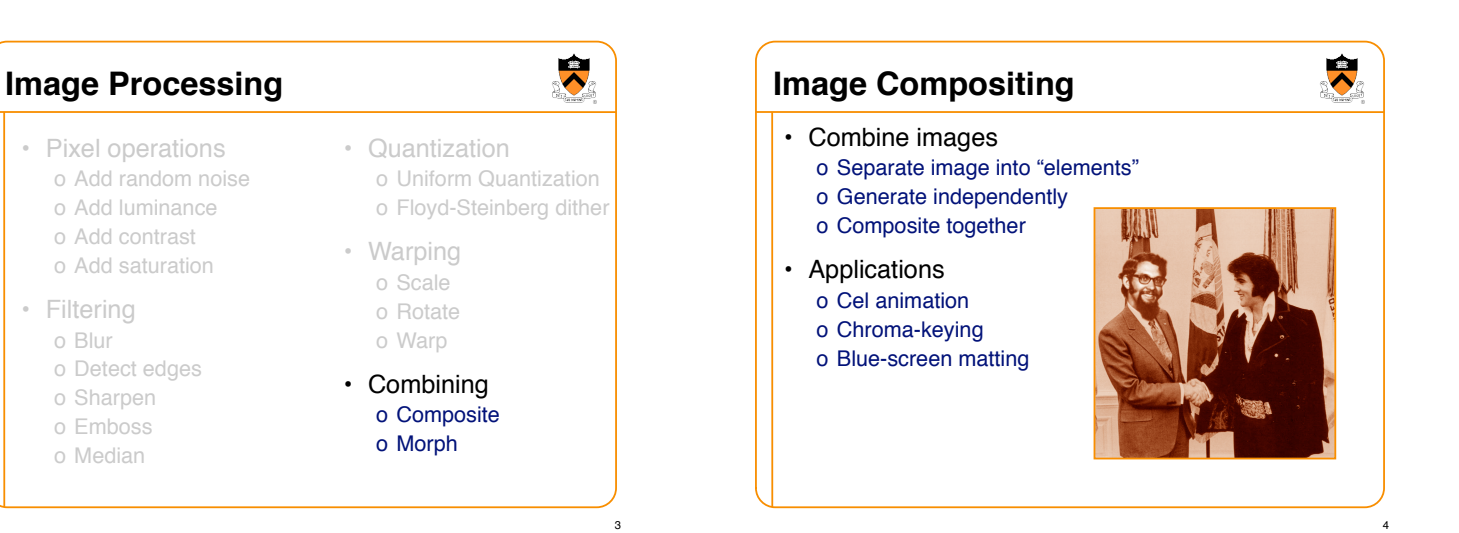

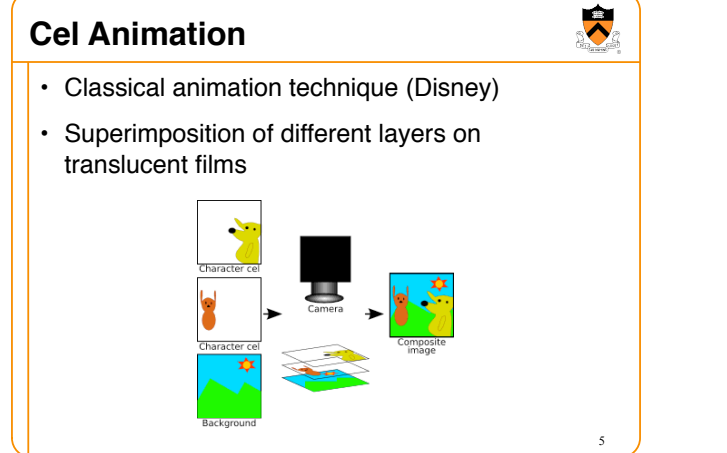

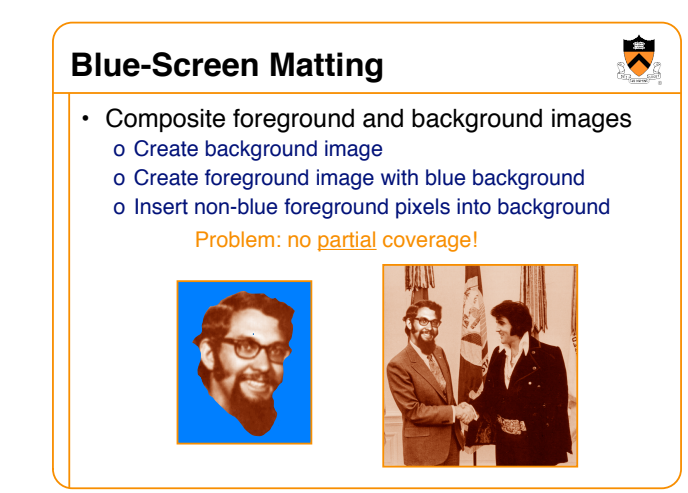

2

6

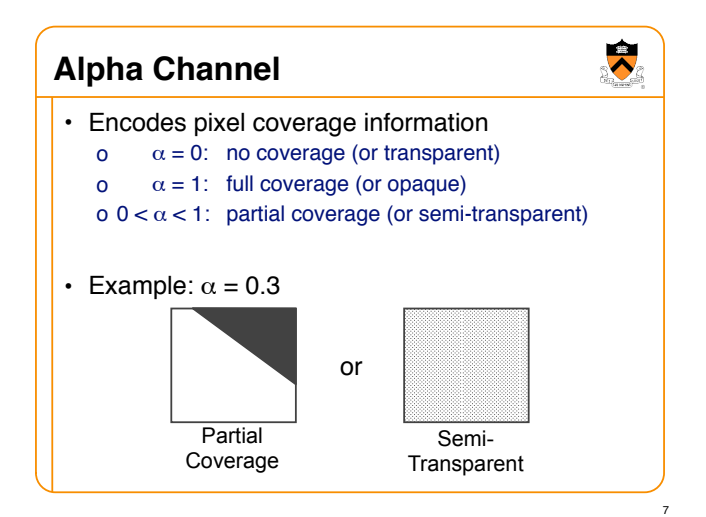

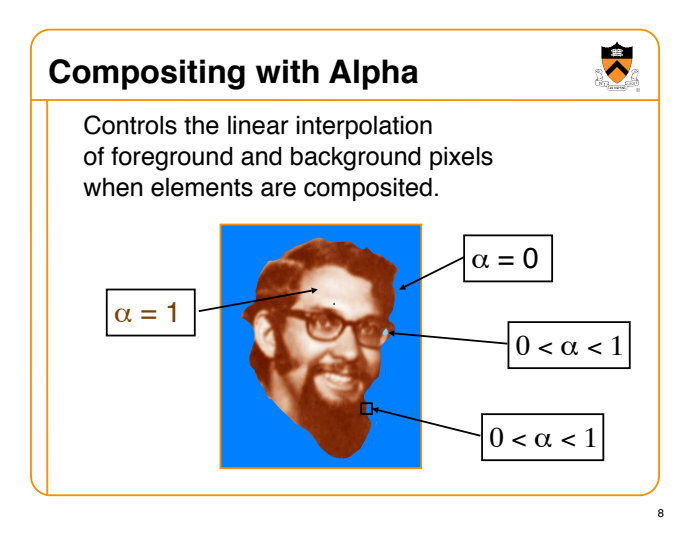

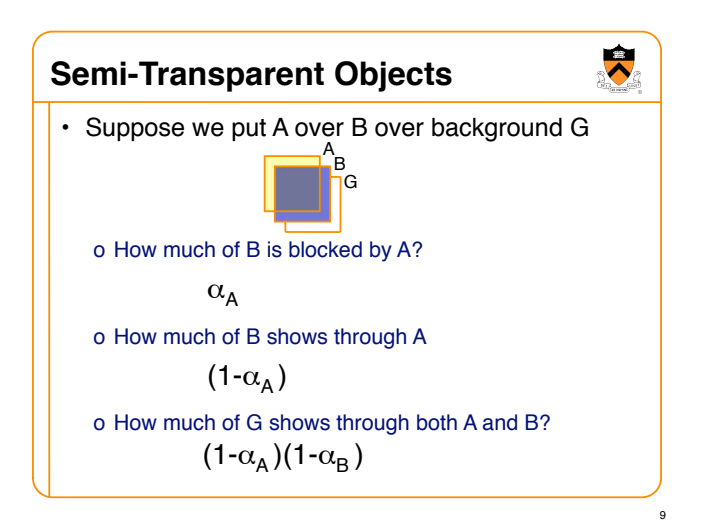

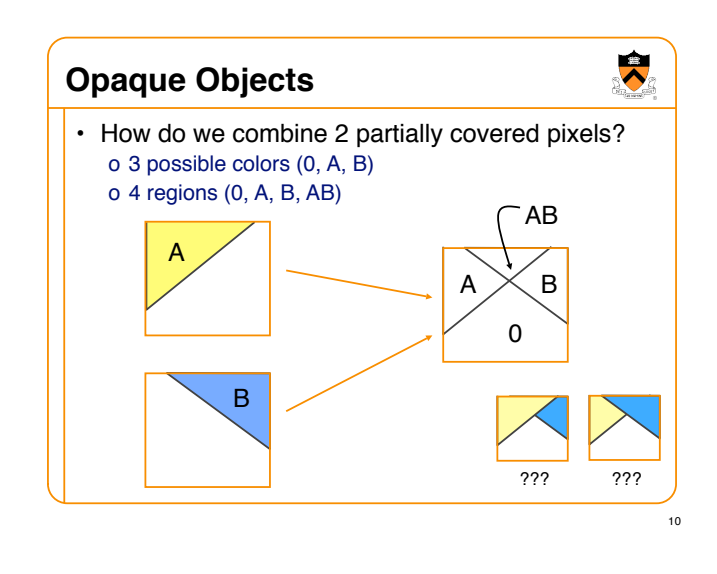

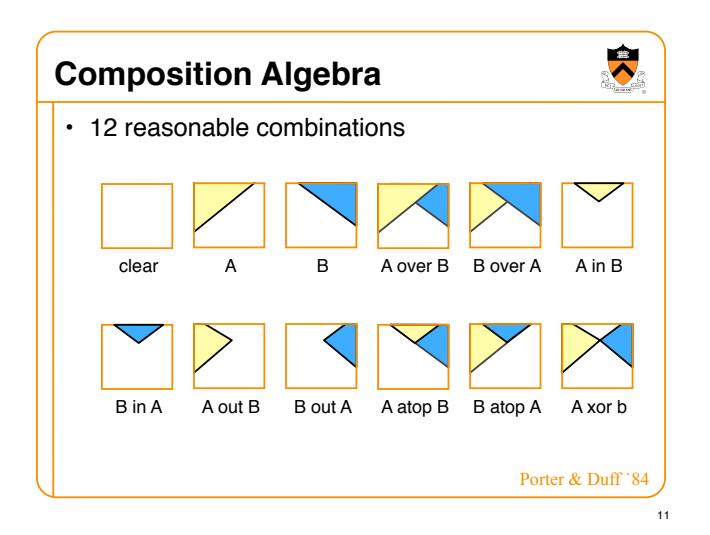

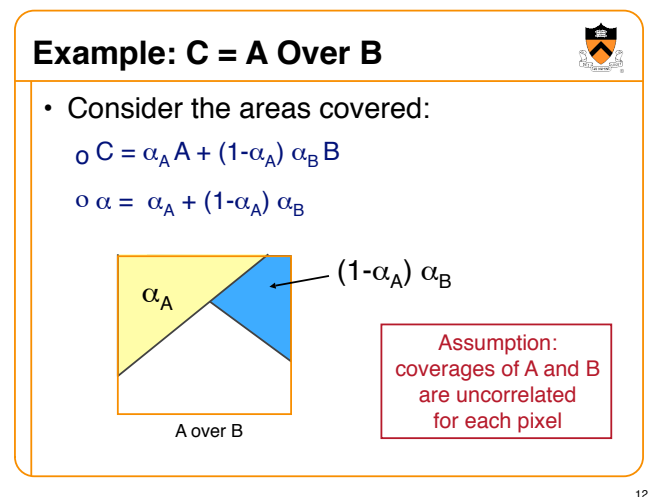

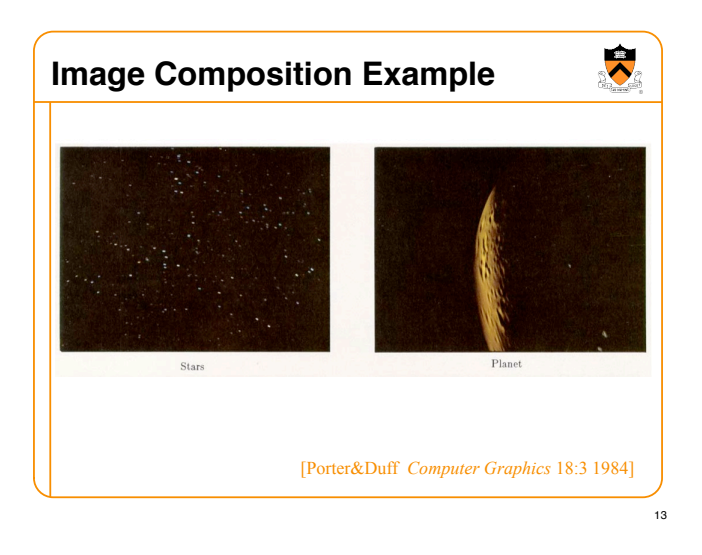

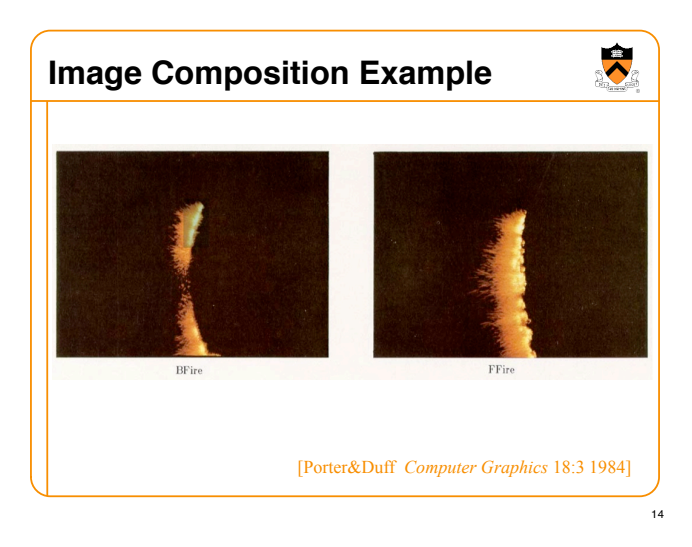

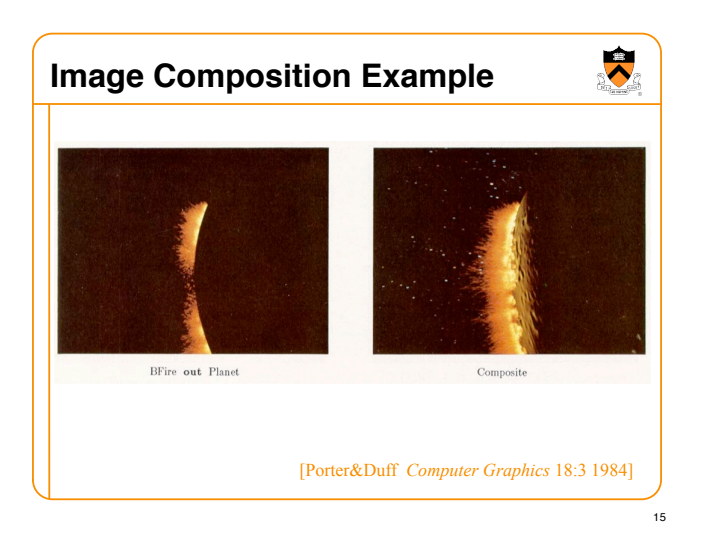

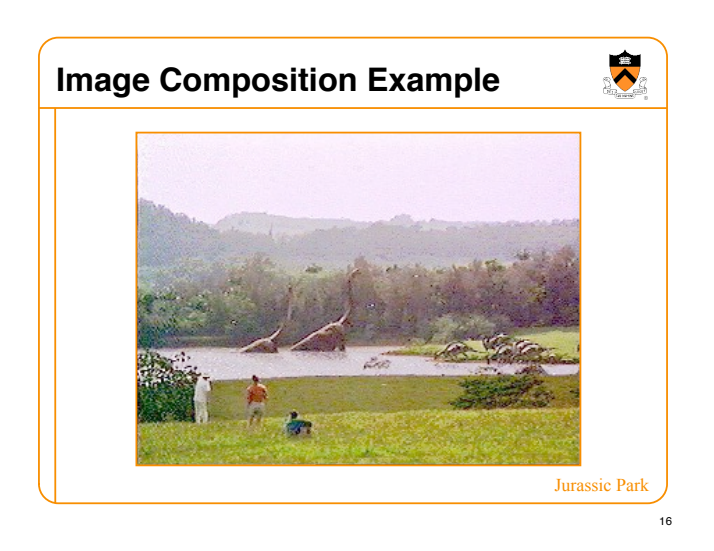

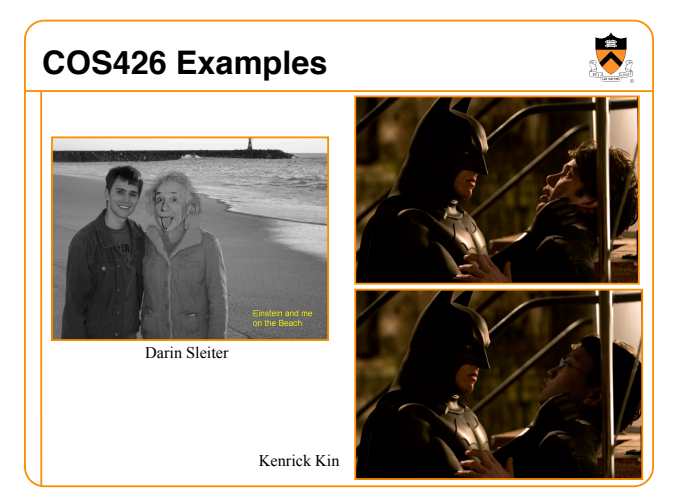

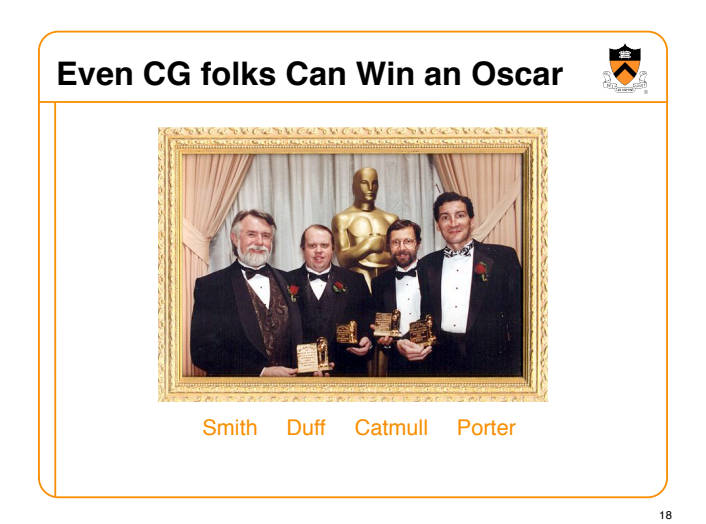

## **Image Processing**

- Pixel operations o Add random noise o Add luminance
	- o Add contrast o Add saturation
- Filtering
	- o Blur
	- o Detect edges
	- o Sharpen
	- o Emboss
	- o Median

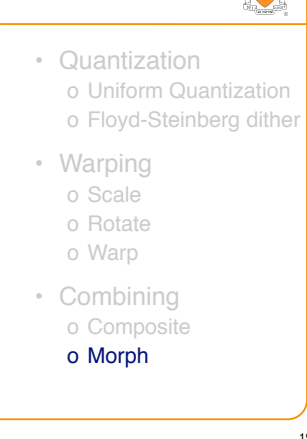

19

大

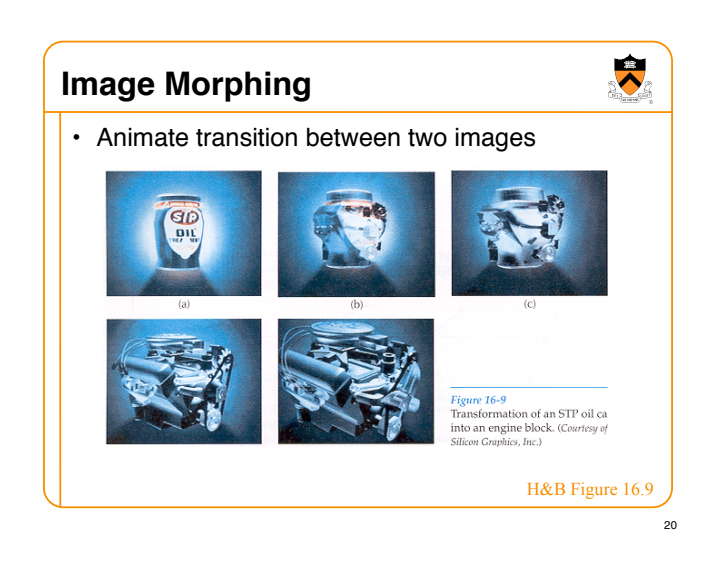

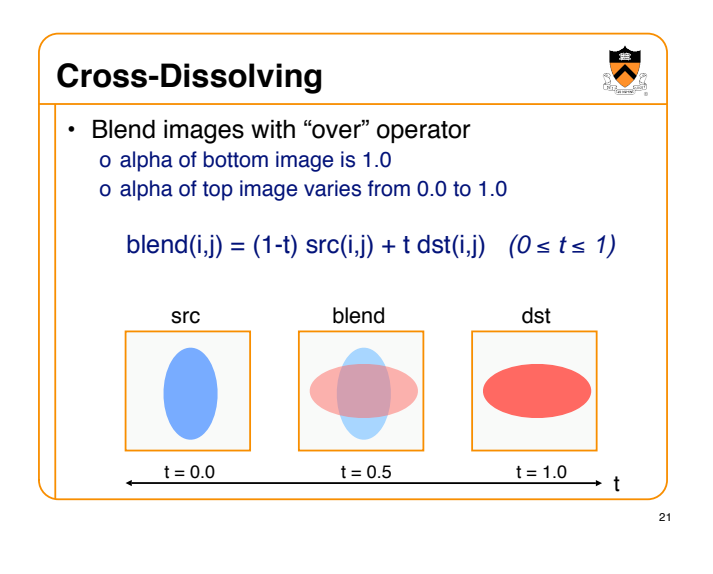

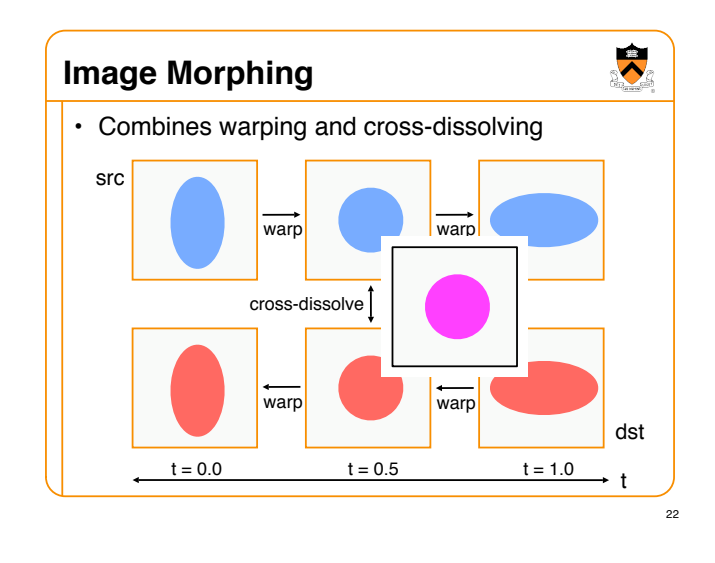

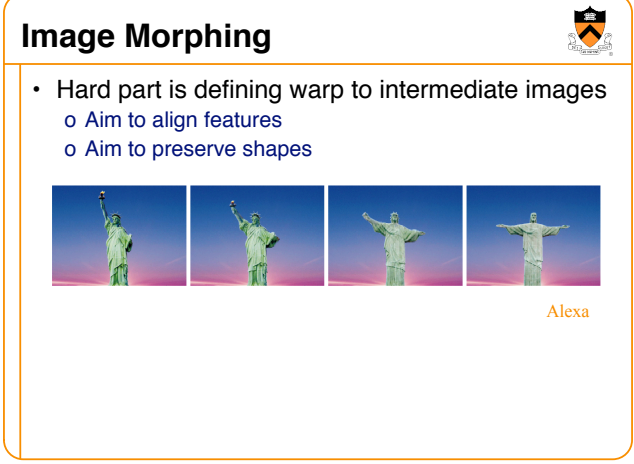

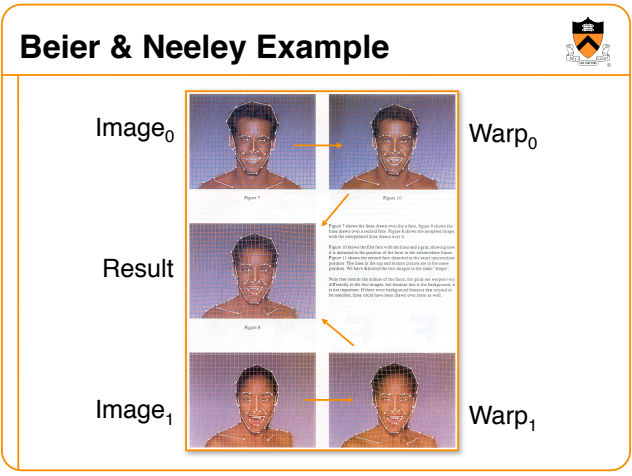

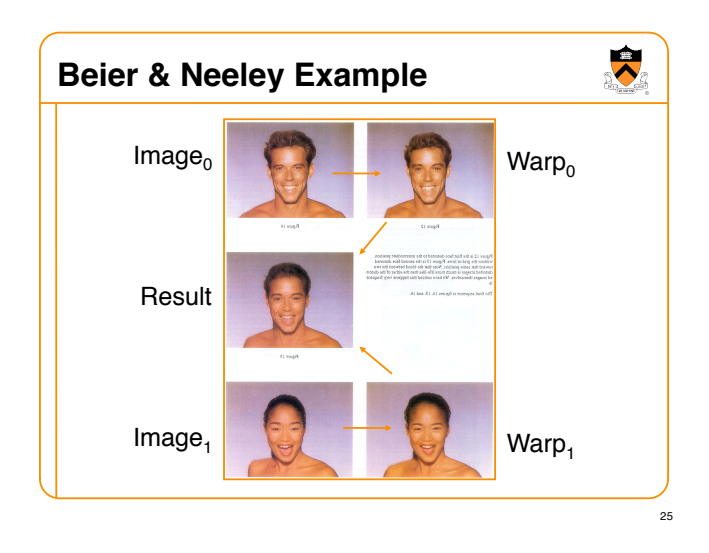

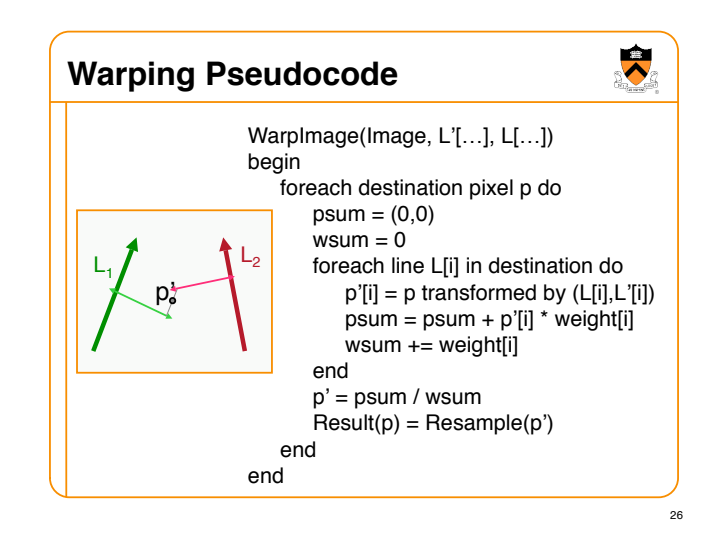

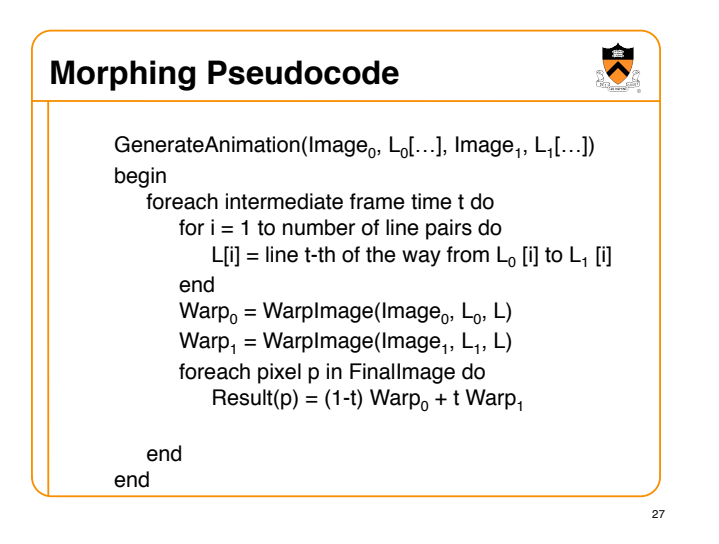

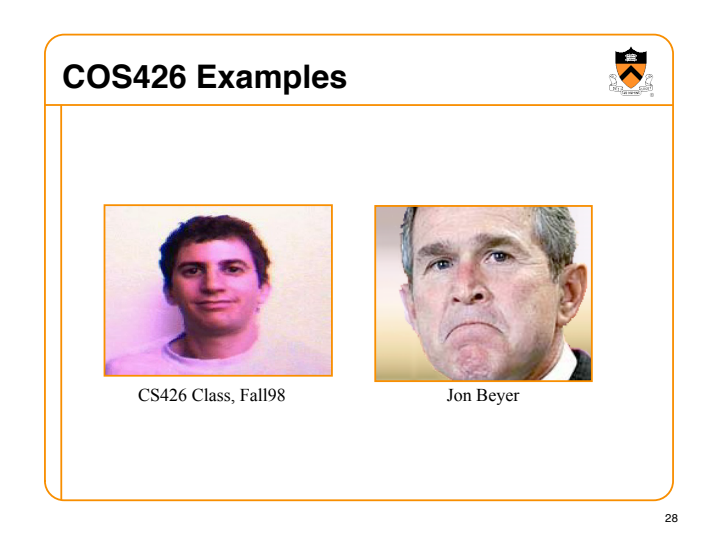

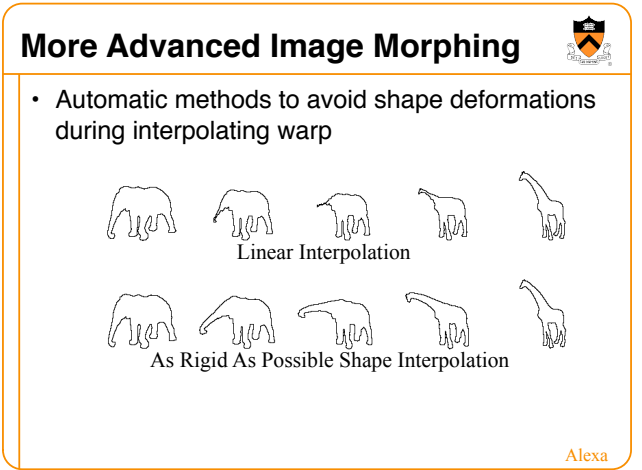

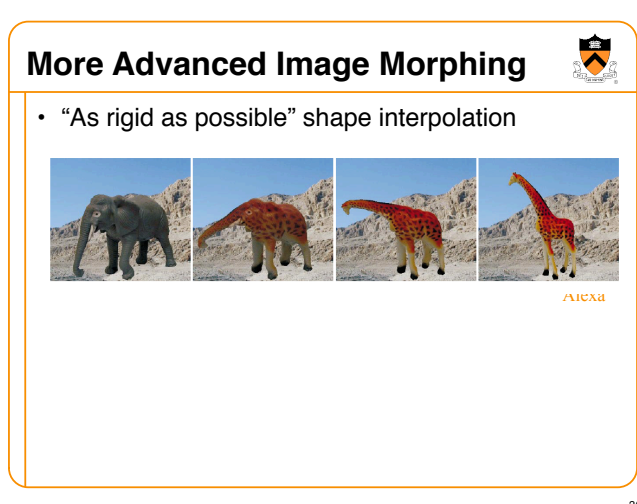

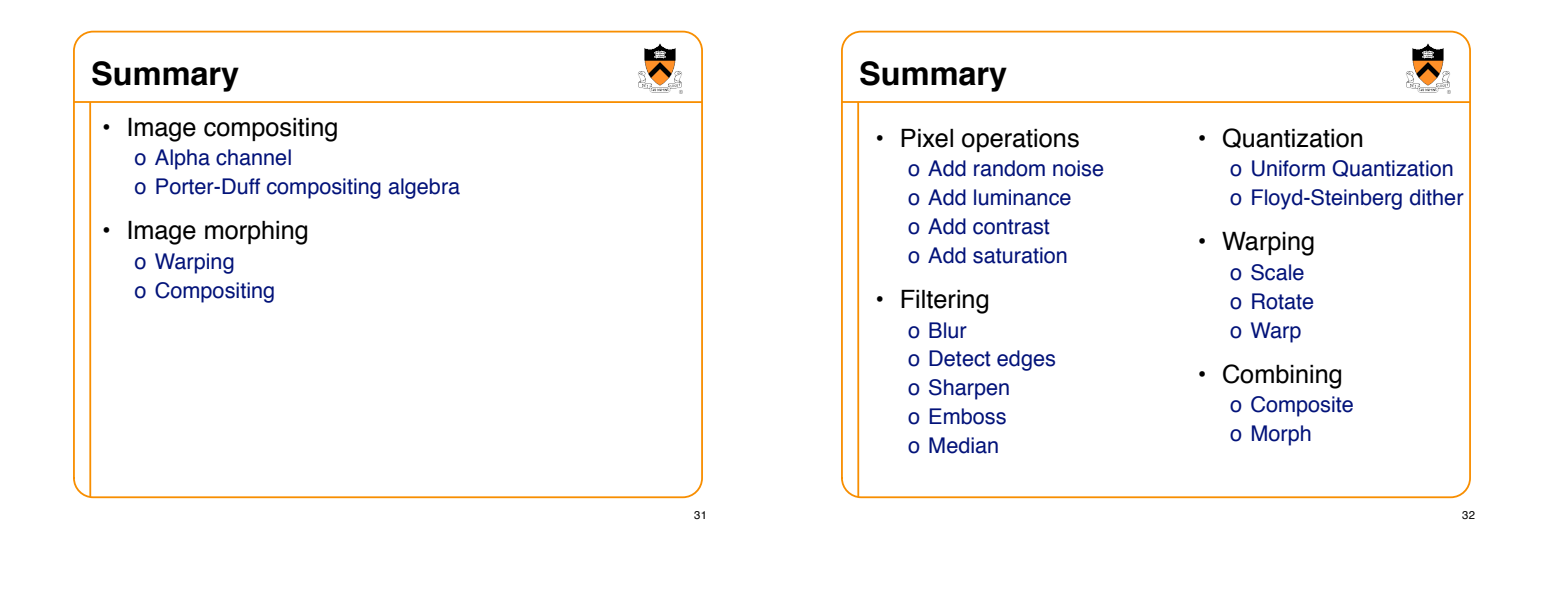

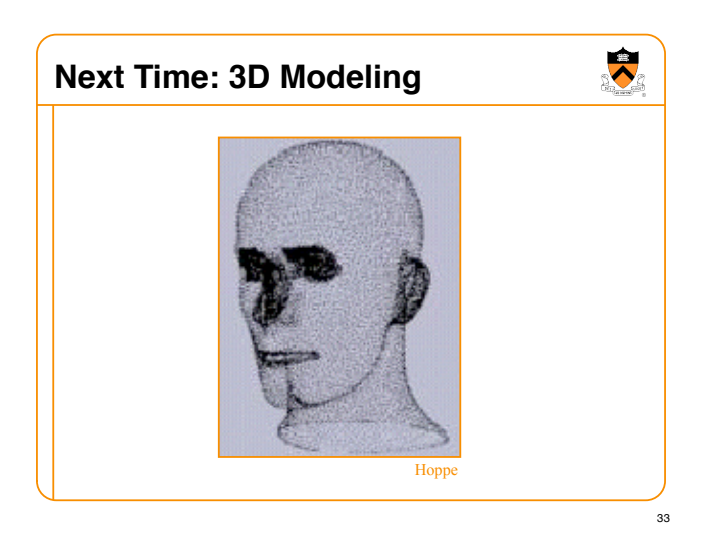